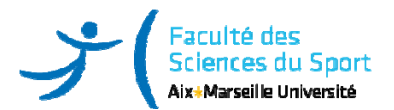

# **Unité 10 – FPS420DM – Compétences numériques niv. 1**

### **Champ d'enseignement** *(cochez le/les champ(s) d'enseignement relatif à l'enseignement)*

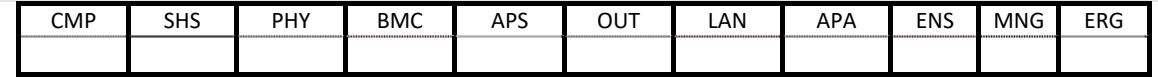

### **Année et semestre d'étude** *(cochez l'année et le semestre relatifs à l'enseignement)*

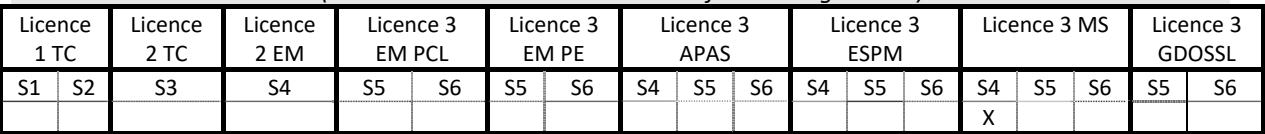

### Nature et volume du cours (renseignez le nombre d'heures ou de semaines de stage relatifs à l'enseignement)

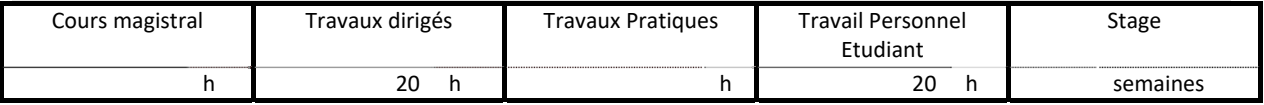

**Objectifs de l'enseignement** *(précisez en quelques lignes les notions abordées, les connaissances et/ou compétences visées par l'enseignement)*

Développer les compétences numériques des étudiants pour qu'ils utilisent de manière autonome un texteur et un tableur disponible dans une suite logicielle open source. Les étudiants devront être capables de produire des contenus textuels élaborés ainsi que des tableaux dynamiques croisés.

## **Mots‐clés**

Texteur, tableur, Pix, logiciel open source (LibreOffice)

**Positionnement du cours dans le diplôme.** *Contextualisez ce cours par rapport aux cours du même champ dans les années antérieures et/ou ultérieures du diplôme*

En L2 STAPS tronc commun (S3), les étudiants ont travaillé durant 10 heures les 5 domaines de compétences du PIX : information et données, communication et collaboration, création de contenu, protection et sécurité, environnement numérique. Le PIX représente en tout 16 compétences numériques (cf. https://pix.fr/competences).

## **Modalités d'évaluation envisagées :**

Note de contrôle continu (CC) sous la forme de deux notes (CC1 : 1h sur machine logiciel texteur, CC2 : 1h sur machine de logiciel tableur). Note de contrôle final (CF) sur machine durant 1 h (30 min texteur, 30 minute tableur). La note de module sera pondérée comme suit : 50% CC + 50% CF.

## **Plan de cours** *:*

TD1 : 2h texteur logiciel LibreOffice (e.g., les bases)

TD2 : 2h texteur logiciel LibreOffice (e.g., styles et formatage, hiérarchie)

TD3 : 2h texteur logiciel LibreOffice (e.g., hyperlien, index, table des matières)

TD4 : 2h texteur logiciel LibreOffice (e.g., mise en page, insertion)

TD5 : 1h CC1 texteur + 1h PIX

La liste (non exhaustive) de fonctions ci-dessous sera prioritairement enseignée : SOMME / PRODUIT /MOYENNE / ECART‐TYPE / MAX / MIN / SI / CONCATENER / TROUVE / EQUIV / REVERCHEV / COS / SIN / TAN / RADIANS / AUJOURDHUI / DATE

TD6 : 2h tableur logiciel LibreOffice

TD7 : 2h tableur logiciel LibreOffice

TD8 : 2h tableur logiciel LibreOffice

TD9 : 2h tableur logiciel LibreOffice

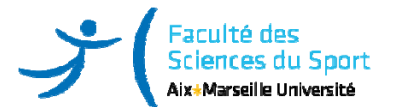

TD10 : 1h CC2 tableur + 1h PIX

# **Bibliographie indicative :**

https://wiki.documentfoundation.org/FR/La\_documentation\_de\_l%27utilisateur www.c2imes.org https://culturenumerique.univ-lille3.fr/ https://pix.fr/competences